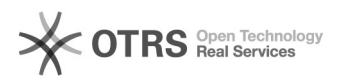

## Premier pas avec magnalister, courte instruction (Deuxième partie)

26.04.2024 08:26:45

## **FAQ-Artikel-Ausdruck**

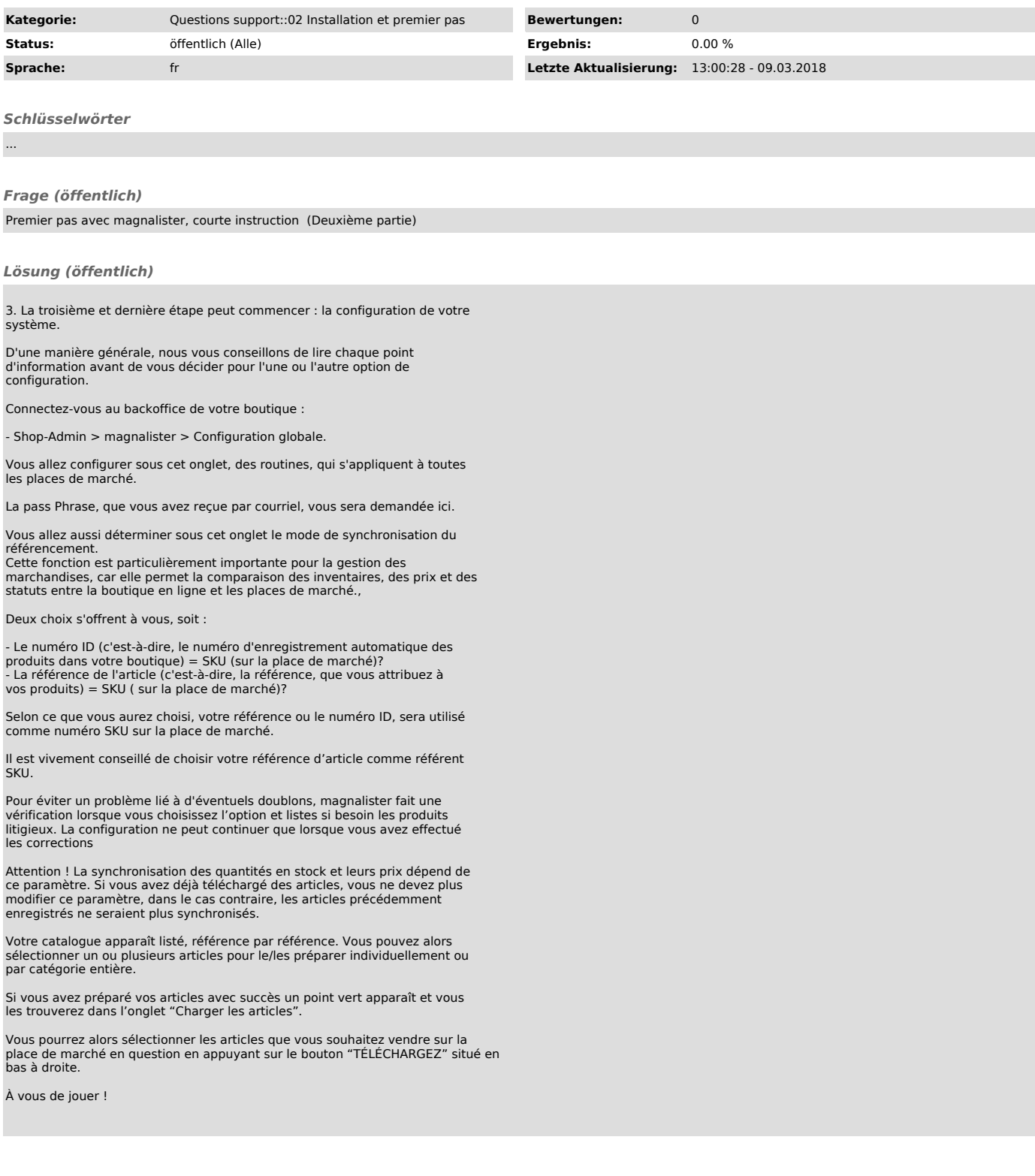